# **Metodología de cálculo de factores diarios y acumulados de las Tasas de Interés Promedio**

La Superintendencia de Banca, Seguros y AFP (SBS) calcula y publica diariamente factores diarios y acumulados de las siguientes tasas de interés:

- TAMN, TAMEX
- Tasa de Interés Legal Efectiva
- Tasa de Interés Legal Laboral
- Tasa de Interés de los Depósitos Administrativos y Judiciales en el Banco de la Nación
- Tasa de Interés Promedio del Sistema Financiero para créditos a la Microempresa<sup>1</sup>

Cálculo de los factores diarios (FD):

$$
FD_{t} = \sqrt[360]{(1+i_{t})} - 1
$$

*Donde it* es la Tasa de interés efectiva anual del día "t", expresada en decimales.

Cálculo de los factores acumulados (FA):

Para calcular los factores acumulados se utilizan dos formas de acumulación de los factores diarios: (1) Con capitalización de intereses:

1 *FD<sup>t</sup> FAt*<sup>1</sup>

$$
FA_t = (1 + FD_t) \times FA_{t-1}
$$

(2) Sin capitalización de intereses:

$$
FA_{t} = FD_{t} + FA_{t-1}
$$

El factor acumulado de la tasa de interés legal efectiva se calcula bajo el supuesto de capitalización de intereses; en tanto, el factor acumulado de la tasa de interés legal laboral se calcula bajo el supuesto de que los intereses no se capitalizan.

En ambos casos, los factores diarios y acumulados son calculados con 8 (ocho) decimales de precisión y publicados con 5 (cinco) decimales.

A continuación, se presenta un ejemplo de cálculo de factores diarios y acumulados.

### **Ejemplo**

<u>.</u>

Hallar el factor diario y acumulado del día 29 de enero de 2005, sabiendo que la tasa de interés del día 29 de enero fue 2,52% anual. Asimismo, se sabe que el factor acumulado con capitalización de intereses al día anterior (28 de enero de 2005) fue 5,21714273 mientras que el factor acumulado sin capitalización de intereses al día 28 de enero fue 1,57733869.

Factor diario:  $\sqrt[360]{(1+0.0252)} - 1 = 0.00006921$ 

Factor acumulado con capitalización:  $(1+0,00006921) \times 5,21714273 = 5,21750381$ Factor acumulado sin capitalización:  $0,00006921+1,57733869 = 1,5774079$ 

<sup>1</sup> Factores calculados por la SBS hasta el 30/09/2019 (Circular 018-2019-BCRP y Circular 020-2019-BCRP).

## **Metodología para actualizar montos de dinero**

Para calcular los intereses generados por un capital C entre el día t<sub>0</sub> y el día t<sub>T</sub> se utilizan las siguientes fórmulas:

(1) Con capitalización de intereses:

$$
I = C \times \left(\frac{FAt_T}{FAt_0} - 1\right)
$$

(2) Sin capitalización de intereses:

$$
I = C \times (FAt_T - FAt_0)
$$

Donde:

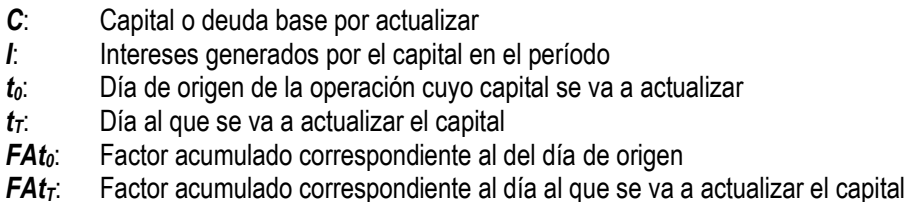

[http://www.sbs.gob.pe/app/pp/seriesHistoricas2/paso3\\_Diario.aspx?cod=4&per=6&paso=2&secu=02](http://www.sbs.gob.pe/app/pp/seriesHistoricas2/paso3_Diario.aspx?cod=4&per=6&paso=2&secu=02)

A continuación, se presenta un par de ejemplos de actualización de montos de dinero, con capitalización y sin capitalización de intereses.

#### Ejemplo con capitalización de intereses

Actualizar S/ 18 350, por concepto de un préstamo realizado el 15 de agosto de 1999, al día 23 de marzo de 2005, usando la tasa de interés legal efectiva.

Factor acumulado al 23/03/2005: 5,23674 Factor acumulado al 15/08/1999: 3,77861

Intereses generados entre el 15/08/1999 y el 23/03/2005:  $18350 \times \frac{325074}{225004} - 1$ J  $\left(\frac{5,23674}{2,75051}-1\right)$  $\setminus$  $\times \left( \frac{5,23674}{2,78044} - 1 \right)$ 3,77861  $18350 \times \left( \frac{5,23674}{2,75014} - 1 \right) = 7.081,09$ 

Monto actualizado al 23/03/2005: 18 350,00 + 7 081,09 = S/ 25 431,09

# Ejemplo sin capitalización de intereses

Actualizar una deuda de S/ 4 250, generada el 8 de febrero de 2002, hasta el 13 de junio de 2005. En este caso, se usa el factor legal laboral.

Factor acumulado al 13/06/2005: 1,58695 Factor acumulado al 08/02/2002: 1,48952 Intereses generados entre el 08/02/2002 y el 13/06/2005:  $4250\times(1,58695-1,48952)$ = 414,08 Monto actualizado al 13/06/2005: 4 250,00 + 414,08 = S/. 4 664,08